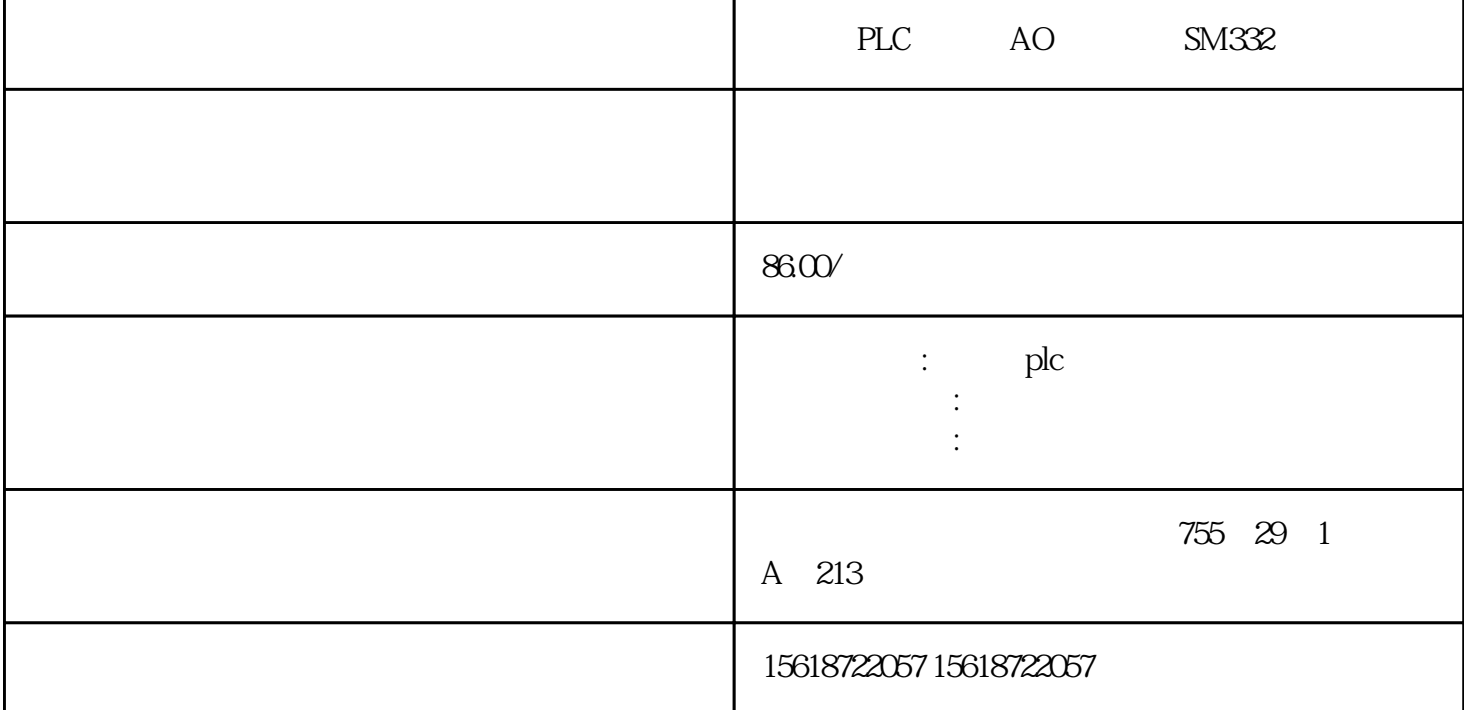

N:000~127 TIM TIMH SV 0~9999 TIM 0.1<br>S:TIMH 0.01 s s TIMH  $\alpha$ O1 s  $\alpha$  ON  $\alpha$  ON ON ON ON  $\mbox{ON} \qquad \mbox{ON} \qquad \mbox{ON}$ <br> $\mbox{Ts} > 0.01$  $\begin{tabular}{lllllll} \multicolumn{2}{c}{\textbf{Ts} & $\textbf{C} & $\textbf{C} & $\textbf{C} & $\textbf{C} \textbf{C}$ & $\textbf{C} \textbf{C} \textbf{C}$ & $\textbf{C} \textbf{C} \textbf{C} \textbf{C}$ & $\textbf{C} \textbf{C} \textbf{C} \textbf{C} \textbf{C} \textbf{C} \textbf{C} \textbf{C} \textbf{C} \textbf{C} \textbf{C} \textbf{C} \textbf{C} \textbf{C} \textbf{C} \textbf{C} \textbf{C} \textbf{C} \textbf{C} \$ **OFF** 与所有小型机一样,CPM1A系列PLC采用整体式结构, 内部由基本单元、电源、程序区、用户程序区、

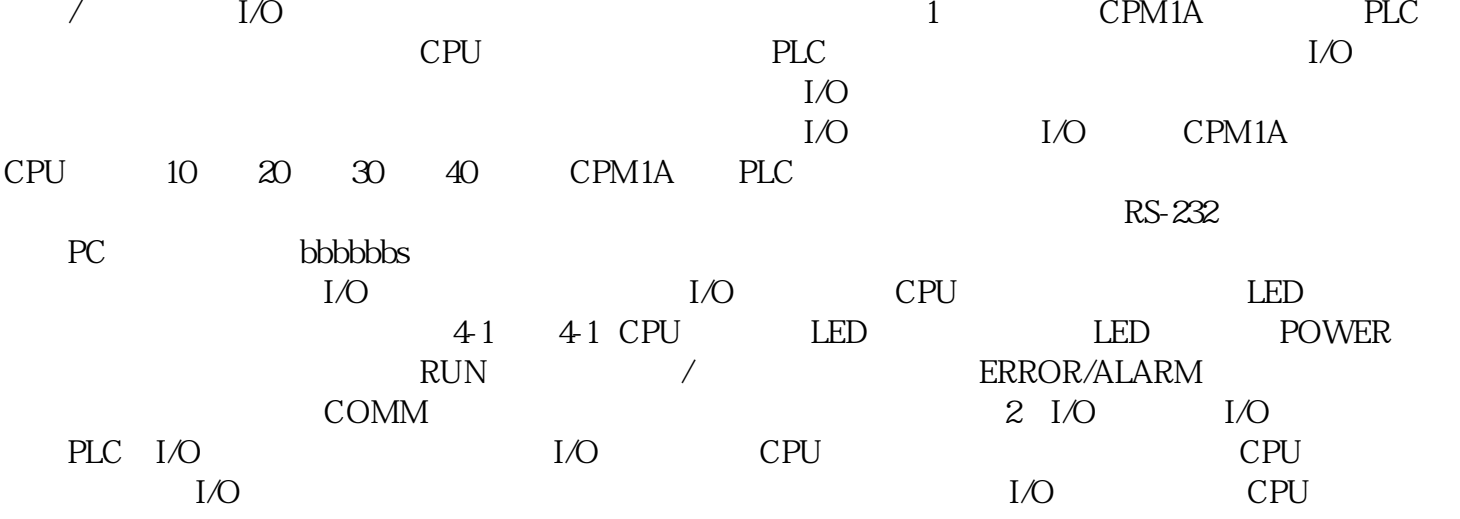

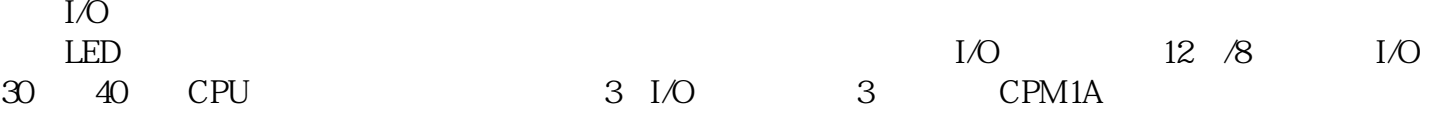

cpm1A plc community of  $\mathbb{R}^n$ AC C PLC CX-Programmer OMRON PLC Ethernet SYAC NET SYAC bbbb Controller bbbb HOST bbbb PC bbbb Remote I/O CompoBus/D CompoBus/S CompoBus/D CompoBus/D  $I/O$ CompoBus/S: CompoBus/S: CompoBus/S: CompoBus/S: 总线,使用CompoBus/S专用通信协议。CompoBus/S功能不及CompoBus/D,但它实现简单,通信速度更  $I/O$  PLC CPM1A " T TO I/O  $\sqrt{a^2 + b^2}$  and  $\sqrt{a^2 + b^2}$  and  $\sqrt{a^2 + b^2}$  and  $\sqrt{a^2 + b^2}$  1" 状态,而且这些继电器是可以通序被寻址访问,所以把这类继电器称为"软"继电器。OMRON公司的系 PLC " "CH PLC CPM1A PLC  $4-6$  16  $16$  $\alpha$  and  $\alpha$  and  $\alpha$  and  $\alpha$  on  $\alpha$  on  $\alpha$  on  $\alpha$  on  $\alpha$ 01 cPM1A  $46$  $160$   $10$   $000$   $0000$   $00000$   $00915$ 160 10 010 019CH01000 01915 512 32 200 231 CH20000 23115 384 24 252 2 55CH23200~25507 8 TRO 7 ON/OFF 320 20 HR00 19CHHR0000 1915 ON/OFF 256 16 AR00 15CHAR0000 1515  $256$  16 LR00 15CHLR0000 15151:1  $\gamma$  128 TIM/CNT 000 127 (DM)  $/$  1002 DM0000 0999DM1022 1023 16 DM1000 1021 DM DM6144 6599 DM6600 6655 22 DM1000 1021 456